## **Contenidos**

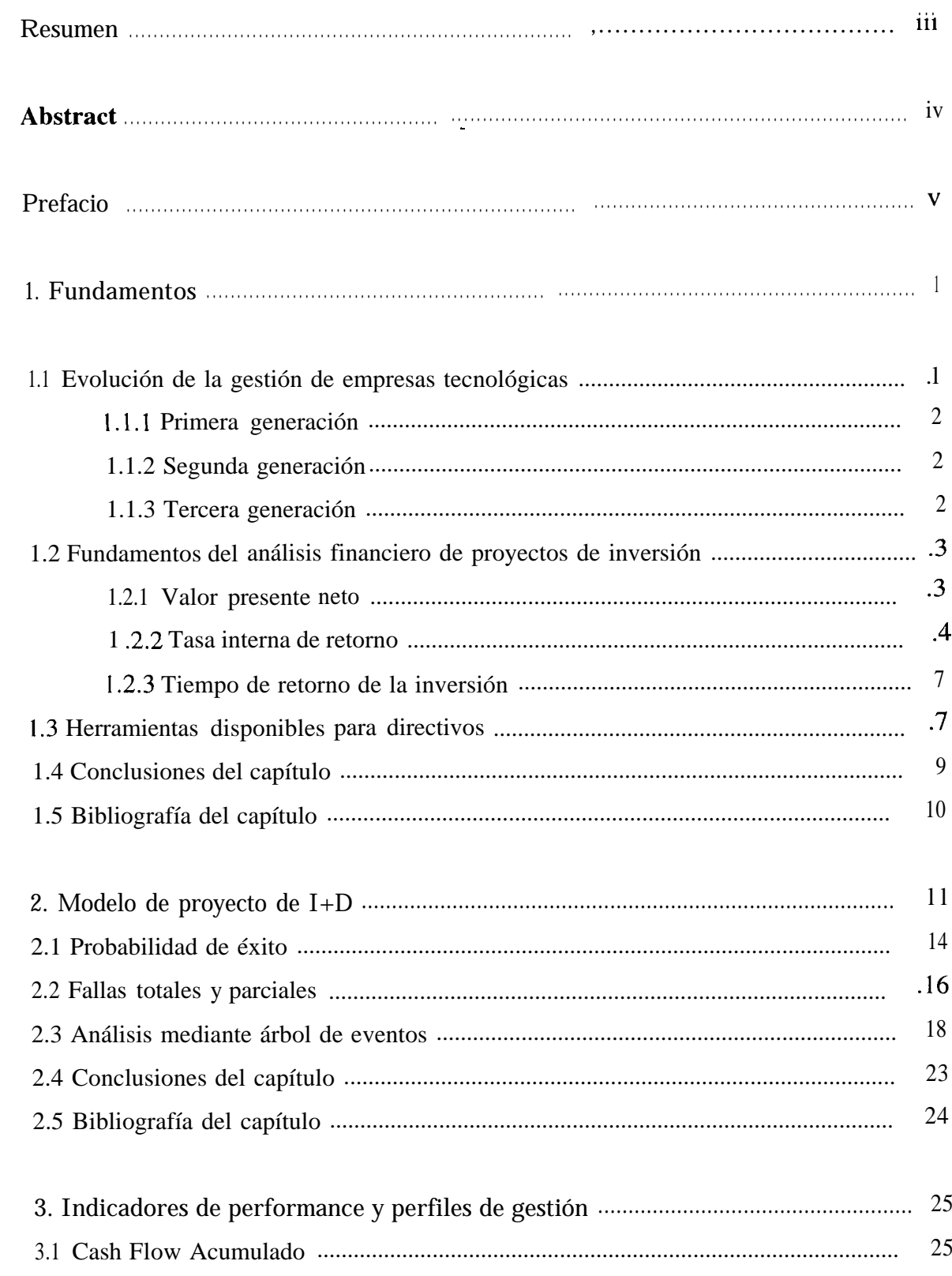

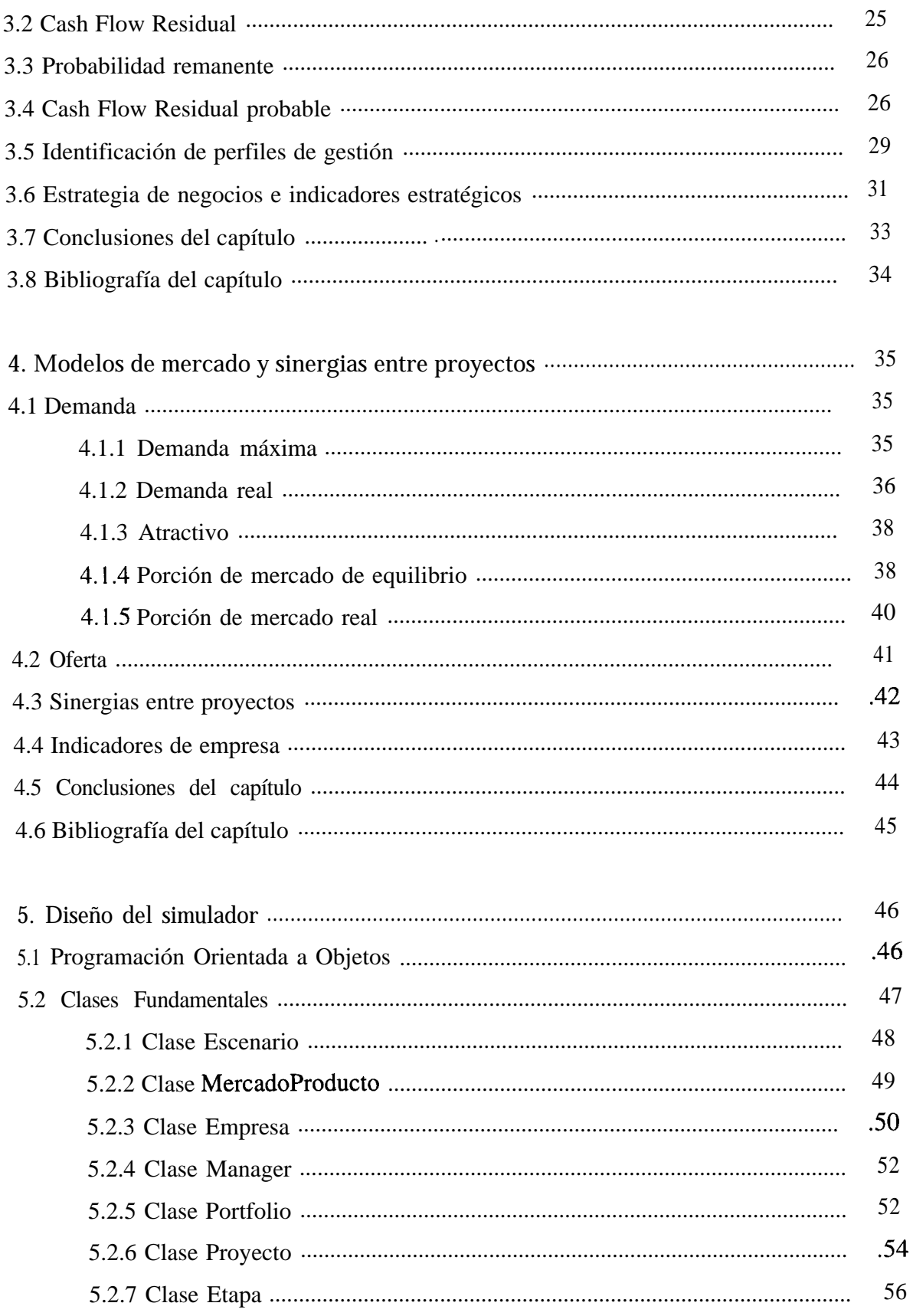

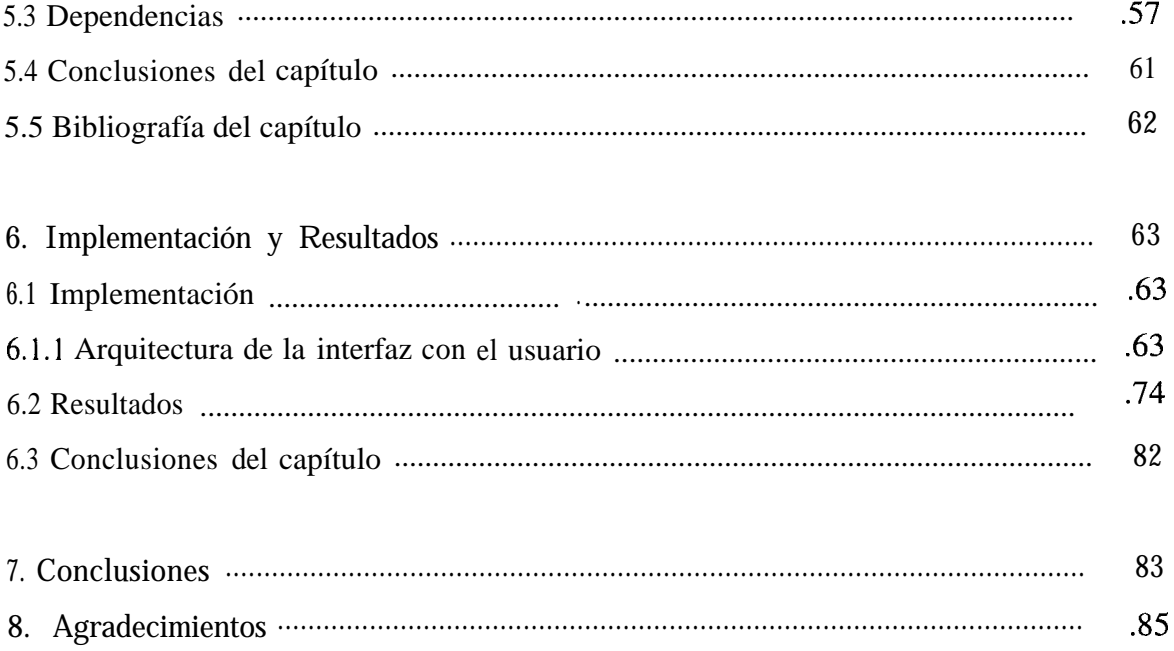